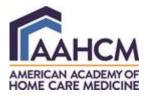

**AAHCM Members** - to access the *Educator's Toolkit* located in the AAHCM's Learning Management System (LMS) you will need to:

1. Click on Member Login blue button to enter your Username/Password

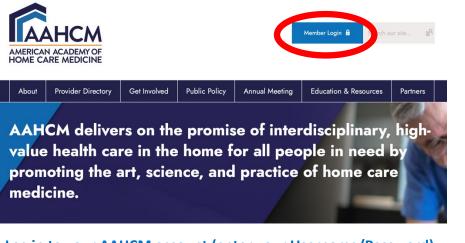

2. Log in to your AAHCM account (enter your Username/Password)

| AMERICA | AHCM<br>N ACADEMY OF<br>ARE MEDICINE |                       |                |                | Member Log |             |
|---------|--------------------------------------|-----------------------|----------------|----------------|------------|-------------|
| About   | Provider Directory                   | Get Involved          | Public Policy  | Annual Meeting | Educatic   |             |
| Usernam |                                      |                       |                |                |            | Log In Here |
| C Keep  | me logged in                         | Retrieve Username   F | Reset Password | C              | •          |             |

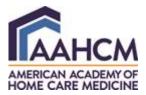

3. Once you have entered your Username and Password, your member profile page will appear. You will see your Quick Links on the right-hand side of the page.

| About                                                                             | Provider Directory | Get Involved | Public Policy | Annual Meeting                                  | Educati                          | on & Resources                                                                             | Partners                               |   |           |
|-----------------------------------------------------------------------------------|--------------------|--------------|---------------|-------------------------------------------------|----------------------------------|--------------------------------------------------------------------------------------------|----------------------------------------|---|-----------|
| U                                                                                 | Ielcon             | le           | A             | <b>Varkentine</b><br>AHCM<br>ategic Initiatives |                                  | Quick Links<br>Member Lank<br>Member 3<br>Join AAI<br>Member 8<br>Community Er<br>Latest N | Search<br>HCM<br>Henefits<br>hgagement | - | Quick Lin |
| See something wrong? Update your profile!                                         |                    |              |               |                                                 |                                  | ААНСМ                                                                                      |                                        |   |           |
| My Profile Eve                                                                    | ent Calendar       |              |               |                                                 |                                  | Donati<br>Jobs                                                                             |                                        |   |           |
| Welcome to the Members Only Area!                                                 |                    |              |               | Educat                                          | ion                              |                                                                                            |                                        |   |           |
| We appreciate your support of the American Academy of Home Care Medicine (AAHCM). |                    |              |               | A 1/A/I                                         | Upcoming Events Thu Oct 28, 2021 |                                                                                            |                                        |   |           |

4. Click on Quick Link – "Education" where you will be able to access the Educator's Toolkit (comprised of Teaching Content; Faculty Resources; Modules). Click on the login link in the upper right-hand corner of the page to access the toolkit

| AND A ADDRESS                                                                               | EBINARS RESOURCES EDUCATOR'S TOOLK                                   | лт аансм                                                       | LOGIN |  |  |  |  |  |
|---------------------------------------------------------------------------------------------|----------------------------------------------------------------------|----------------------------------------------------------------|-------|--|--|--|--|--|
| AAHCM Learning Management System                                                            |                                                                      |                                                                |       |  |  |  |  |  |
| Courses, Webinar                                                                            | s, and Resources                                                     |                                                                |       |  |  |  |  |  |
|                                                                                             |                                                                      |                                                                |       |  |  |  |  |  |
| To access all resources, please click the login link on the upper right corner of the page. |                                                                      |                                                                |       |  |  |  |  |  |
| d EDUCATOR'S TOOLKIT                                                                        | d EDUCATOR'S TOOLKIT                                                 | d EDUCATOR'S TOOLKIT                                           |       |  |  |  |  |  |
| Faculty Resources                                                                           | Teaching Content                                                     | Modules                                                        |       |  |  |  |  |  |
| For the educator designing a home-<br>based care rotation and includes: -                   | For the educator seeking topic-<br>specific content for learners and | PRESSURE INJURIES FOR<br>CLINICIANS: For the interprofessional |       |  |  |  |  |  |